#### **COURSE DESCRIPTION**

This course covers the more advanced features in Word that allow you to create more complex documents. Topics include working with tables and columns, long documents and table of contents, comments and tracking, macros, sorting and merging text, protecting your documents and much more.

Students should have completed our Level 1 - Introduction course or have similar experience prior to attending this course. Live face-to-face instructor - still the best way to learn!

### **LEARNING OBJECTIVES**

- Create, use and modify tables in documents
- Work with columns
- (a) Learn to protect documents
- ① Use Excel worksheet functions and advanced table features and formats
- ① Use advanced document enhancements such as graphics, special characters and watermarks
- ① Use advanced reviewing techniques and skills
- (9) Use document references such as table of contents, indexes, footnotes, citations and more.

### **DETAILED COURSE OUTLINE**

### **USING TABLES**

- Oreating Tables
- Typing Text into Tables
- Editing and Formatting Text in Cells
- → Modifying Table Structures
- → Adjusting Row Height in a Table
- (a) Inserting, Deleting, and Moving Table Columns
- → Inserting, Deleting, and Moving Table Rows
- → Enhancing Tables
- Merging Cells
- Adding Table Borders
- Table Design Styles and Applying Shading to a Table
- Aligning Tables
- Rotating Text in Tables
- Convert text to a table or vice versa
- Auto Fit in the Table

# → Merging → Protect Document

**WORKING WITH FORMULAS.** 

**WORKSHEETS, AND CHARTS** 

**SORTING, MERGING TEXT AND** 

- Calculating in Tables
- Using Formulas

**PROTECTION** 

Sorting

- Using Worksheets
- Oreating and Modifying Worksheets
- → Embedding Existing Excel Worksheets
- Working with Charts
- Copying Data into a Datasheet

# **USING COMMENTS AND TRACKING**

**ENHANCING DOCUMENTS** 

Positioning and Deleting Graphics

- Inserting Special Characters
- Inserting Watermarks

Working with Graphics

Modifying Graphics

- Formatting First Pages
- (9) Using Advanced Enhancement Techniques
- About saving versions of a document
- Adding Comments
- Reviewing Comments
- Tracking Changes
- Reviewing Changes
- Document Compare

### **WORKING WITH COLUMNS**

- Oreating and Editing Newspaper Columns
- Selecting and Editing Column Text
- → Formatting Newspaper Columns
- → Forcing a New Column
- → Setting Text Flow Options
- Inserting Nonbreaking Spaces
- ⊕ Change Case
- Ohange a background
- Drop Cap

### **INTRODUCTION TO MACROS**

- Recording and Running Macros
- → Running Macros
- Managing Macros
- Deleting Macros

## **WORKING WITH DOCUMENT REFERENCES**

- Adding a Table of Contents
- Adding Footnotes, Endnotes, and Citations
- → Managing Sources
- (a) Inserting a Bibliography

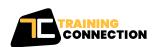